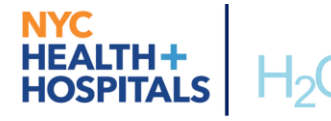

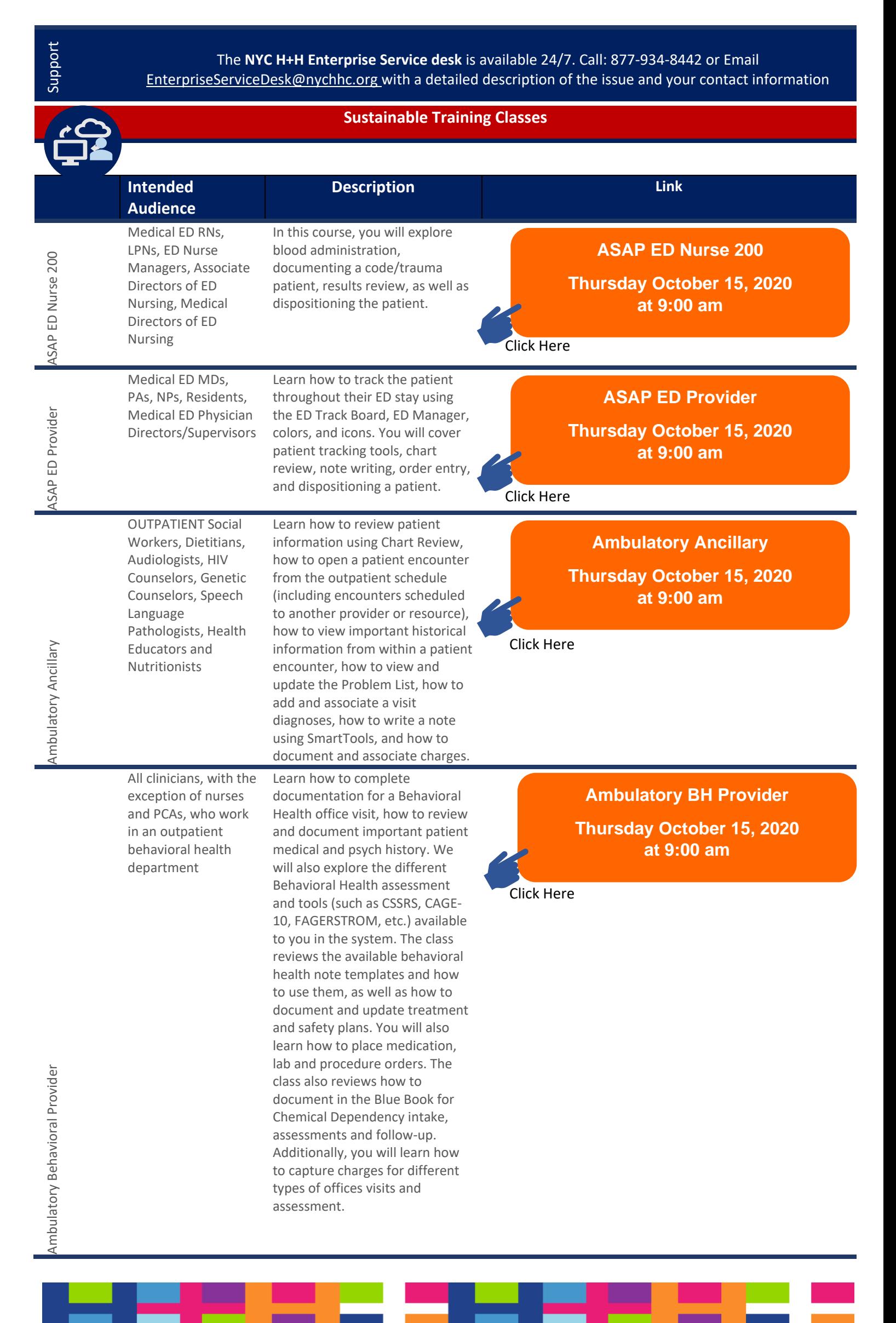

## **<u>APC</u>**<br>  **HEALTH+**<br>  **HOSPITALS**  $\left|\frac{H_2O}{H_2} \right|$  **H20 / Epic "Now Showing" for Thursday October 15, 2020**

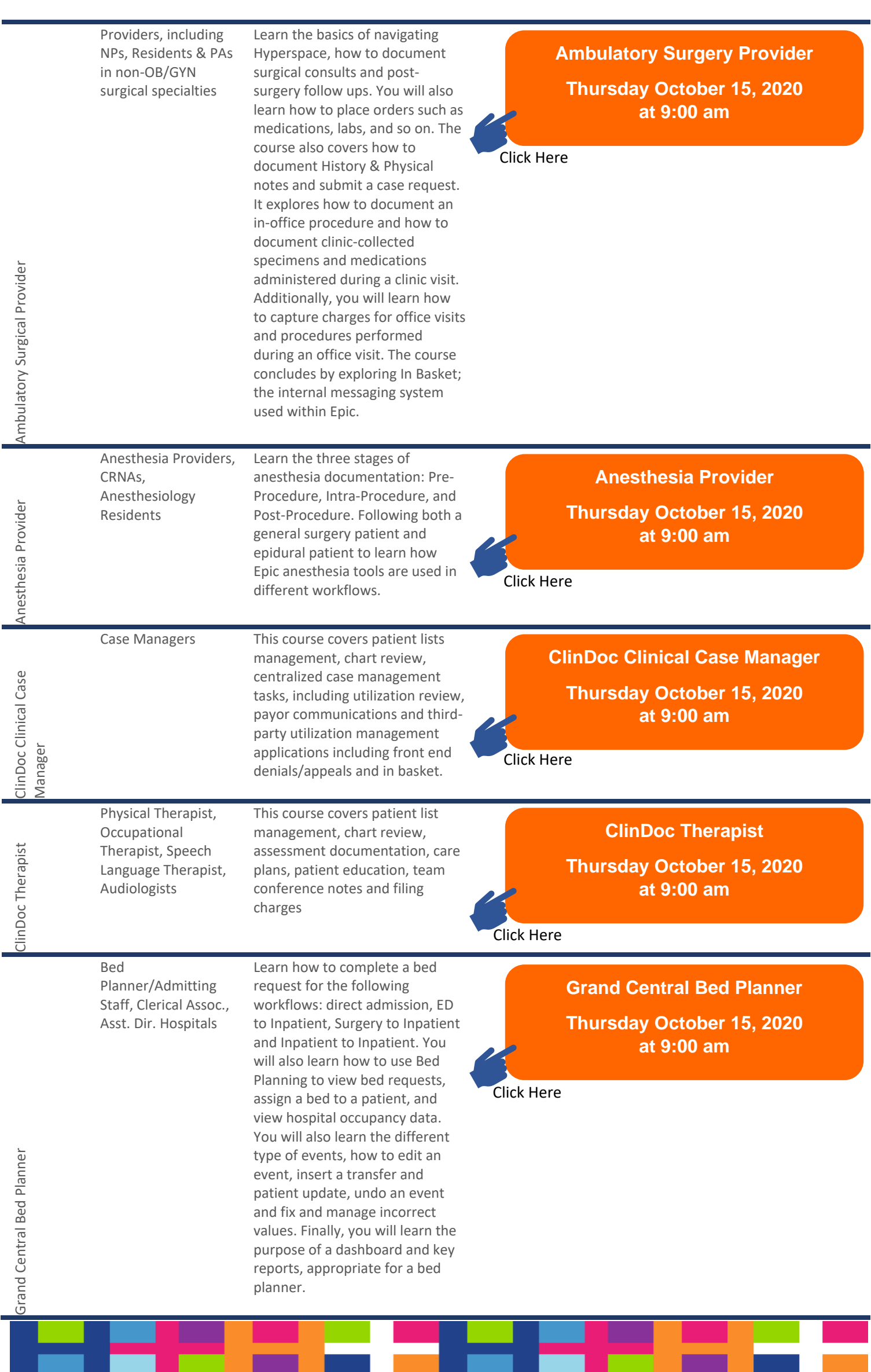

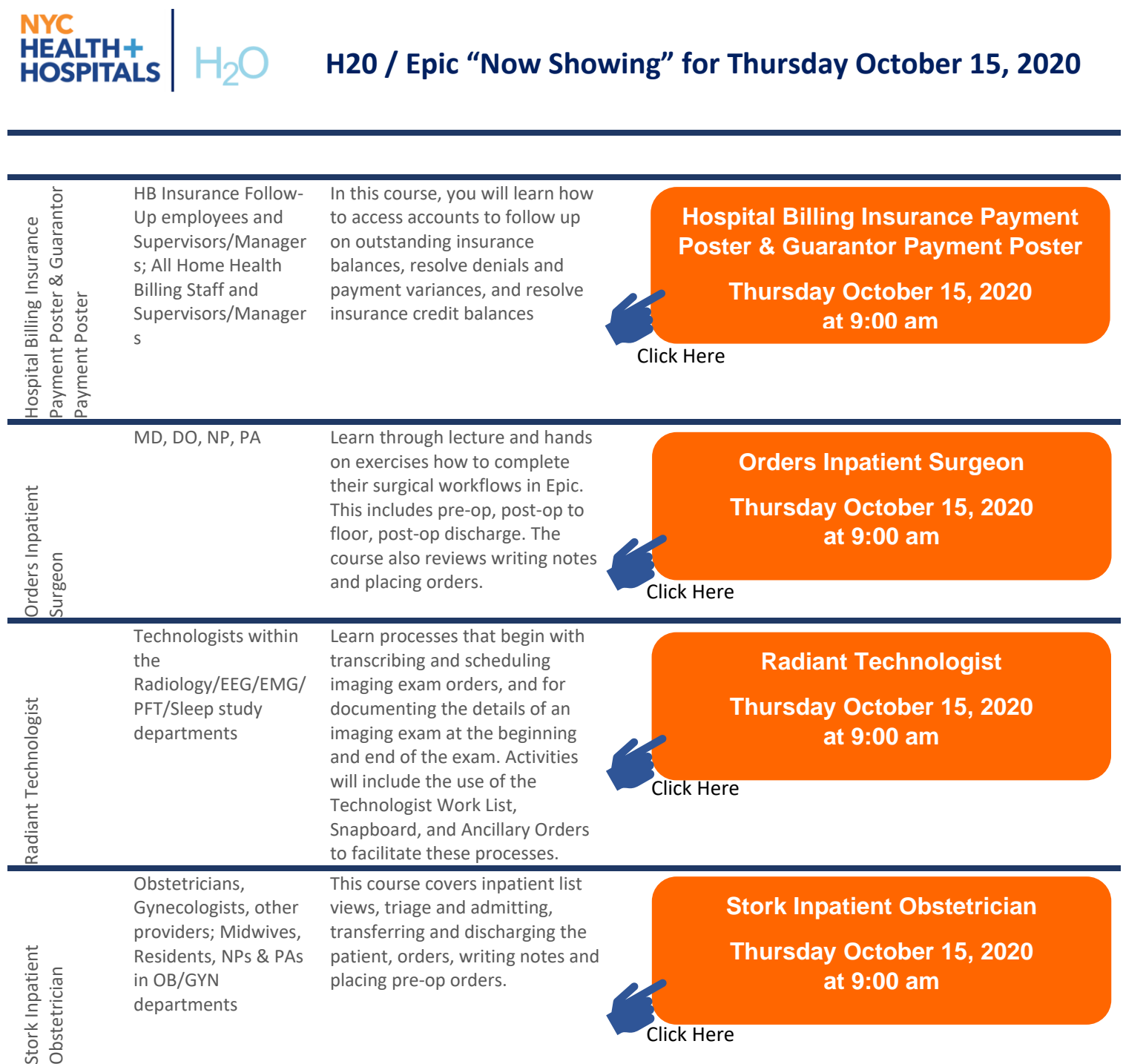

-

z.

- 1

- 2

--